# EJERCICIOS DE FECHAS Y CADENAS DE CARACTERES

## **Manipulación de cadenas de caracteres**

### Ejercicio

- 1. Crear los objetos  $a \vee b$  de modo que contengan respectivamente las cadenas de caracteres siguientes: 23 a 0 y Es vino barato, Pepe.
- 2. Crear el vector frases de longitud 2, cuyos dos elementos son los a y b definidos antes.
- 3. Con la ayuda de las funciones apropiadas del paquete  $stringr$ , visualizar la cantidad de caracteres de a, de b, y después aplicar la misma función al objeto frases.
- 4. Utilizando la función  $str_c()$ , concatenar a y b en una sola cadena de caracteres, elegir el punto como carácter de separación.
- 5. Concatenar los dos elementos del vector frases en una sola cadena de caracteres, separándolas por el carácter de salto de línea (ENTER), utilizar después la función cat() para visualizar el resultado en la consola.
- 6. Aplicar la misma función que en la cuestión precedente al objeto siguiente: c(NA,frases) y comentar el resultado.
- 7. Poner en mayúsculas, después en minúsculas las cadenas del vector frases (visualizar el resultado, no modificar frases).
- 8. Con la ayuda de la función word() del paquete stringr, extraer la palabra vino, y después Pepe de la cadena b.
- 9. La misma cuestión que la anterior, utilizando la función  $str\_sub()$ .

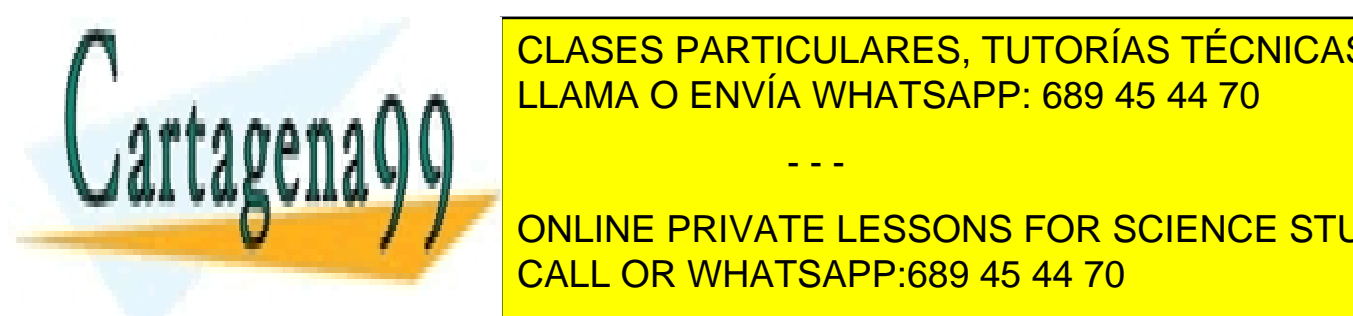

10. CLASES PARTICULARES, TUTORÍAS TÉCNICAS ONLINE <u>LLAMA O ENVÍA WHATSAPP: 689 45 44 70</u>

**Presente ELESSONS FOR SCIENCE STUDENTS** CALL OR WHATSAPP:689 45 44 70

#### Fechas y cadenas de caracteres - 1

- - -

www.cartagena99.com no se hace responsable de la información contenida en el presente documento en virtud al Artículo 17.1 de la Ley de Servicios de la Sociedad de la Información y de Comercio Electrónico, de 11 de julio de 2002. Si la información contenida en el documento es ilícita o lesiona bienes o derechos de un tercero háganoslo saber y será retirada.

- 12. Con la ayuda de la función str detect(), buscar si el patrón vino o el patrón es están presentes en los elementos del vector frases.
- 13. Utilizando la función str locate(), devolver las posiciones de la primera ocurrencia del carácter a en la cadena b, después intentarlo con el carácter w para observar el resultado devuelto.
- 14. Devolver todas las posiciones del patrón  $a$  en la cadena  $b$ .
- 15. Utilizando la función str\_replace(), remplazar la primera ocurrencia del patrón a, por el patrón z (visualizar el resultado, no modificar frases).
- 16. Remplazar todas las ocurrencias de a por  $\mathbb Z$  en la cadena b (visualizar el resultado, no modificar frases).
- 17. Utilizar la función  $str\_split$ () para separar la cadena b utilizando el punto como separador de las sub-cadenas.
- 18. Retirar todos los caracteres de puntuación de la cadena  $\mathbf{b}$ , después utilizar la función str\_trim() sobre el resultado para retirar los espacios en blanco del principio y del final de la cadena.

## **Manipulación de fechas**

#### Ejercicio

- 1. Utilizando la función as. Date(), almacenar la fecha de 29 agosto 2015 en un objeto que se denominará d después visualizar la clase del objeto.
- 2. Con la ayuda de la función apropiada, visualizar la fecha del día de hoy.
- 3. Con la ayuda de la función as.Date(), almacenar con formato de fecha la cadena de caracteres siguiente : 29-08-2015.
- 4. Utilizar las funciones as. POSIXct() y as. POSIX1t para guardar la cadena de caracteres 2015-08-29 20:30:56 con formato de fecha en los objetos denominados d $ct y d \text{lt}$ respectivamente ; utilizar a continuación la función unclass() sobre los dos objetos para comparar la forma en la que el R ha

- - -

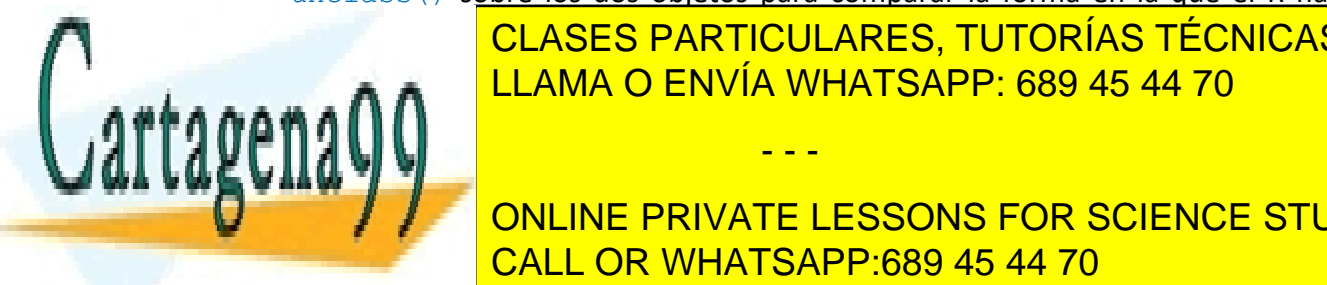

<u>CLASES PARTICULARES, TUTORÍAS TÉCNICAS ONLINE</u> LLAMA O ENVÍA WHATSAPP: 689 45 44 70

6. Misma cuestión con la cadena 2015-08-29 20:30:56. CALL OR WHATSAPP:689 45 44 70 ONLINE PRIVATE LESSONS FOR SCIENCE STUDENTS

#### Fechas y cadenas de caracteres - 2

www.cartagena99.com no se hace responsable de la información contenida en el presente documento en virtud al Artículo 17.1 de la Ley de Servicios de la Sociedad de la Información y de Comercio Electrónico, de 11 de julio de 2002. Si la información contenida en el documento es ilícita o lesiona bienes o derechos de un tercero háganoslo saber y será retirada.

- 7. Utilizar la función ymd hms() para guardar la fecha y la hora actual, precisando el huso horario, después visualizar la fecha y la hora correspondientes en New York City.
- 8. Consideremos el vector x: x <- **c**(**ymd\_hms**("2015-08-29 20:30:56", tz = "Europe/Paris"), ynd hms ("2015-09-15 08:10:33", tz = "Europe/Paris")). Extraer el año, el mes, el día, las horas, los minutos y los segundos del primer elemento de  $x$  con la ayuda de las funciones apropiadas del paquete lubridate.
- 9. Aplicar las mismas funciones que al vector  $x$ : al primer elemento de  $x$ , y añadir: — un segundo,
	- un día,
	- un mes
	- dos años.
- 10. Comprobar si la fecha del primer elemento de  $x$  es la anterior a la del segundo elemento.
- 11. Utilizando la función new interval() del paquete lubridate, crear un intervalo de fechas entre los dos elementos de  $x$ , después visualizar la cantidad de días, después los años que separan las dos fechas.
- 12. Utilizando la función  $seq()$ , crear une sucesión de fechas con un intervalo de 5 días entre cada fecha consecutiva, comenzando con la fecha del primer elemento de  $x$  y terminando con la fecha del segundo elemento de  $x$  (la sucesión se truncará antes).
- 13. Convertir en fecha las dos cadenas de caracteres siguientes: Dom 30 Agosto 2015 y Sab 29 Ago 2015.

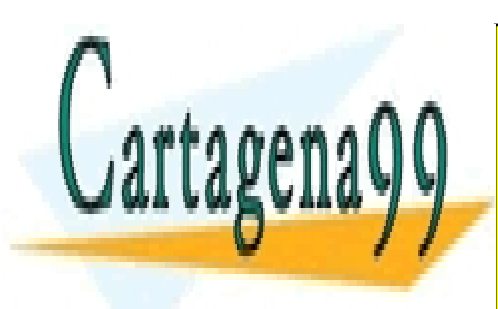

CLASES PARTICULARES, TUTORÍAS TÉCNICAS ONLINE LLAMA O ENVÍA WHATSAPP: 689 45 44 70

ONLINE PRIVATE LESSONS FOR SCIENCE STUDENTS CALL OR WHATSAPP:689 45 44 70

#### Fechas y cadenas de caracteres - 3

- - -

www.cartagena99.com no se hace responsable de la información contenida en el presente documento en virtud al Artículo 17.1 de la Ley de Servicios de la Sociedad de la Información y de Comercio Electrónico, de 11 de julio de 2002. Si la información contenida en el documento es ilícita o lesiona bienes o derechos de un tercero háganoslo saber y será retirada.